# Test de validité et d'hypothèse

## *1 Vocabulaire*

Problème: Il s'agit à partir de l'étude d'un ou plusieurs échantillons de prendre des décisions concernant l'ensemble de la population. On est alors amené à émettre des hypothèses concernant la population qui peuvent s'avérer vraies ou fausses. Ces hypothèses sont faites pour être soit confirmées soit rejetées.

On définit alors deux types d'hypothèses:

*H*0: hypothèse nulle, appelée hypothèse à rejeter

*H*<sub>1</sub>: hypothèse alternative (en général à H<sub>0</sub>), toute hypothèse qui diffère d'une autre.

Quel que soit le test mis en place, il va y avoir 2 types d'erreurs:

Erreur de 1ère espèce: On rejette une hypothèse qui est vraie

Erreur de 2ème espèce: On accepte une hypothèse fausse.

Le but du chapitre va être de préciser les probabilités de faire ces erreurs et d'en diminuer les risques. Le problème est que dès que l'on diminue le risque sur l'une des erreurs, on augmente celui sur l'autre.

## *2 Tests relatifs A la distribution normale*

## **2.1 Tests relatif à une moyenne**

La population totale est définie par ses caractéristiques: Effectif : *N* ; Moyenne *m*; Ecart-type σ*.* Un échantillon est défini par son effectif  $n_i$  sa moyenne  $\overline{x}$ ; son écart-type  $\sigma'$ .

Le théorème de la limite centrale permet de dire que la distribution d'échantillonnage suit la loi normale

$$
N\ (M,\frac{\sigma}{\sqrt{n}}).
$$

## *Test bilatéral*

On veut tester si la moyenne *m* est égale à une valeur donnée (norme) *A*. On va donc considérer l'hypothése  $H_0$ : "  $m = A$  "

Si la moyenne de la population est égale à *A* alors le théorème de la limite centrale permet de dire que la distribution d'échantillonnage des moyennes  $\overline{X}$  suit la loi normale  $N$  (*A*,  $\frac{\sigma}{\sqrt{n}}$ ).

Donc si nous fixons un seuil α nous commençons par chercher  $t_α$  tel que Prob( $-t_α ≤ T ≤ t_α$ ) = 1-α

Ex : Au seuil de 5% la valeur de  $t_\alpha$  est de 1,96 car Prob(-1,96  $\leq$  T $\leq$  1,96) = 0,95. Au seuil de 1% la valeur de  $t_{\alpha}$  est de 2,58 car Prob(- 2,58  $\le T \le 2,58$ ) = 0,99.

Nous avons vu au chapitre précédent que, avant de prélever un échantillon de taille *n* :

Il y a 95% de chances que sa moyenne soit dans l'intervalle [*A-1,96* <sup>σ</sup> *n* ;  $A + 1,96 - \frac{\sigma}{2}$ *n* ]. Il y a 99% de chances que sa moyenne soit dans l'intervalle [*A-2,58* <sup>σ</sup> *n* ;  $A + 2.58 \frac{\sigma}{\sqrt{2}}$ *n* ].

Nous prélevons alors un échantillon.

Si **le résultat de sa statistique est à l'extérieur de l'intervalle**, nous conclurons que cet événement ne peut se réaliser qu'avec une probabilité de  $\alpha$  si l'hypothèse est exacte.

Nous sommes enclins à affirmer que **l'hypothèse est fausse** au seuil α (ou niveau de signification α , avec un **risque d'erreur de première espèce**. L'ensemble des résultats situés à l'extérieur du domaine constitue la région critique.

Par contre, si **le résultat de la statistique de l'échantillon est à l'intérieur de l'intervalle**, nous conclurons que l'événement peut se réaliser avec une probabilité de 1- $\alpha$ , si l'hypothèse est exacte. Nous pouvons alors affirmer que **l'hypothèse est vraie** au seuil α , avec un **risque d'erreur de deuxième espèce**.

D'où l'énoncé d'une règle de décision au seuil  $\alpha$ .

- Si le résultat de la statistique de l'échantillon est dans l'intervalle, on accepte l'hypothèse.
- Si le résultat de la statistique de l'échantillon est hors de l'intervalle, on refuse l'hypothèse.

Tableau des seuils courants:

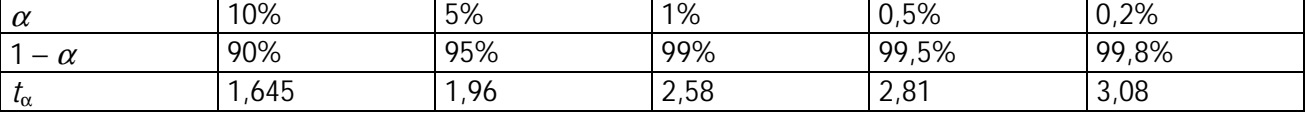

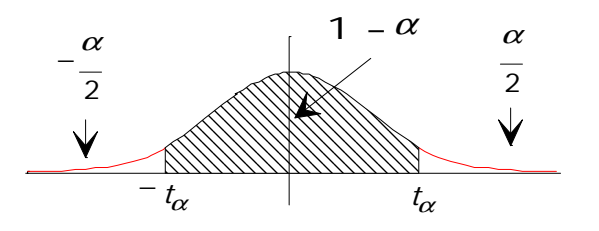

## *Test unilatéral*

On veut tester si la moyenne *m* est différente d'une valeur donnée (norme) *A*. On va encore considérer l'hypothése  $H_0$ : "  $m = A$  " mais on va avoir deux types de tests :

## **Type 1 : On pense que la moyenne est inférieure à** *A***.**

## L'hypothèse alternative est  $H_1$ : "  $m \leq A$  ".

Donc si nous fixons un seuil α nous commençons par chercher  $t<sub>α</sub>$  tel que Prob( $-t<sub>α</sub> ≤ T$ ) = 1-α

Ex : Au seuil de 5% la valeur de  $t_\alpha$  est de 1,645 car Prob(-1,645  $\leq$  T) = 0,95.

Au seuil de 1% la valeur de  $t_\alpha$  est de 2,33 car Prob(-2,33  $\leq$  T) = 0,99.

Un calcul identique à celui effectué pour le test bilatéral nous permet d'affirmer que, avant de prélever un échantillon de taille *n* :

Il y a 95% de chances que sa moyenne soit dans l'intervalle [*A-1,645* <sup>σ</sup> *n* ; + ∞ [

Il y a 99% de chances que sa moyenne soit dans l'intervalle [*A-2,33* <sup>σ</sup> *n* ; +  $\infty$  [.

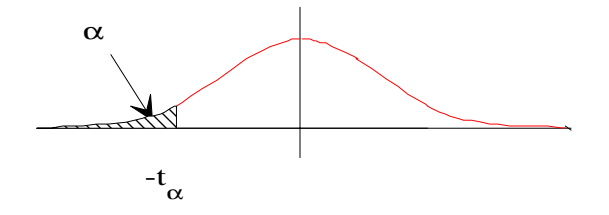

D'où l'énoncé d'une règle de décision au seuil  $\alpha$ .

Si le résultat de la statistique de l'échantillon est dans l'intervalle, on accepte l'hypothèse  $H_0$ et nous affirmons que la moyenne n'est pas inférieure à *A* au seuil α .

Si le résultat de la statistique de l'échantillon est hors de l'intervalle, on refuse l'hypothèse *H0* et l'on accepte l'hypothèse *H1* . Nous affirmons alors que la moyenne est inférieure à *A* au seuil α .

## **Type 2 : On pense que la moyenne est supérieure à** *A***.**

L'hypothèse alternative est  $H_1$ : "  $m \geq A$  ".

Donc si nous fixons un seuil α nous commençons par chercher  $t<sub>α</sub>$  tel que Prob(  $T ≤ t<sub>α</sub>$ ) = 1 - α

Ex : Au seuil de 5% la valeur de  $t_\alpha$  est de 1,645 car Prob(  $T \le 1,645$ ) = 0,95. Au seuil de 1% la valeur de  $t_{\alpha}$  est de 2,33 car Prob( $T \le 2,33$ ) = 0,99.

Un calcul identique à celui effectué pour le test bilatéral nous permet d'affirmer que, avant de prélever un échantillon de taille *n* :

Il y a 95% de chances que sa moyenne soit dans l'intervalle ] - ∞ ; *A+1,645* <sup>σ</sup> *n* ].

Il y a 99% de chances que sa moyenne soit dans l'intervalle ] - ∞ ; *A+2,33* <sup>σ</sup> *n* ].

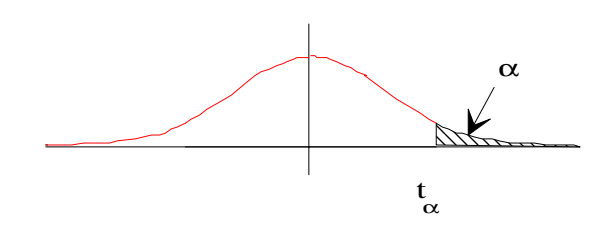

D'où l'énoncé d'une règle de décision au seuil  $\alpha$ .

Si le résultat de la statistique de l'échantillon est dans l'intervalle, on accepte l'hypothèse  $H_0$ et nous affirmons que la moyenne n'est pas supérieure à *A* au seuil α .

Si le résultat de la statistique de l'échantillon est hors de l'intervalle, on refuse l'hypothèse *H0* et l'on accepte l'hypothèse *H1* . Nous affirmons alors que la moyenne est supérieure à *A* au seuil α .

Tableau des seuils courants:

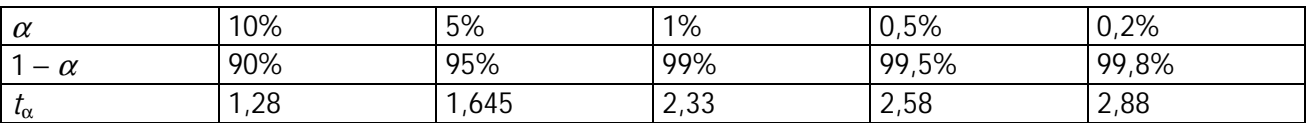

## **2.3 Tests relatifs à une fréquence**

## *Test bilatéral*

On veut tester l'hypothèse *H*0 " *p = A " (*la fréquence de la population est égale à *A*). On accepte *H*0 au niveau α si pour l'échantillon donné sa fréquence *f* appartient à l'intervalle

$$
[A - t_{\alpha} \sqrt{\frac{pq}{n}}; A + t_{\alpha} \sqrt{\frac{pq}{n}}]
$$

## *Test unilatéraux*

**Type 1 : On pense que la fréquence est inférieure à** *A***.** 

L'hypothèse alternative est  $H_1$ : "  $p \leq A$  ".

On accepte *H*0 au niveau α si pour l'échantillon donné sa fréquence *f* appartient à l'intervalle

$$
[A - t_{\alpha} \sqrt{\frac{pq}{n}}] \rightarrow \infty [.
$$

Dans le cas contraire nous affirmons que la fréquence est inférieure à *A* au seuil α .

## **Type 2 : On pense que la fréquence est spuérieure à** *A***.**

## L'hypothèse alternative est  $H_1$ : "  $p \geq A$  ".

On accepte *H*0 au niveau α si pour l'échantillon donné sa fréquence *f* appartient à l'intervalle

$$
]-\infty:A+t_{\alpha}\sqrt{\frac{pq}{n}}].
$$

Dans le cas contraire nous affirmons que la fréquence est inférieure à *A* au seuil α .

## **2.4 Carte de contrôle**

Dans le contrôle dans le temps de l'évolution d'une population, on peut être amené à suivre l'évolution des échantillons. Il peut alors être utile d'établir un graphique.

Puisque la loi d'échantillonnage des moyennes suit la loi normale  $\,\mathsf{N}\,$  (*M*,  $\frac{\sigma}{\sqrt{n}}$ ) on sait que

$$
\text{Prob}\left(M-2\frac{\sigma}{\sqrt{n}}\leq \overline{x}\leq M+2\frac{\sigma}{\sqrt{n}}\right) \approx 0.95 \qquad \qquad \text{Prob}\left(M-3\frac{\sigma}{\sqrt{n}}\leq \overline{x}\leq M+3\frac{Gs}{\sqrt{n}}\right) > 0.99
$$

Si on prélève régulièrement des échantillons:

- Tant que *x* est compris entre *n*  $M-2\frac{\sigma}{\epsilon}$  et *n*  $M+2 \frac{\sigma}{\epsilon}$  on considère que l'évolution est satisfaisante.
- Dans la zone intermédiaire, on procède immédiatement à une nouvelle prise d'échantillons pour vérifier.
- Dans la zone externe, il faut procéder à une correction ou à un réglage s'il s'agit d'une machine.

L'ensemble des résultats est consigné sur une fiche appelée carte de contrôle.

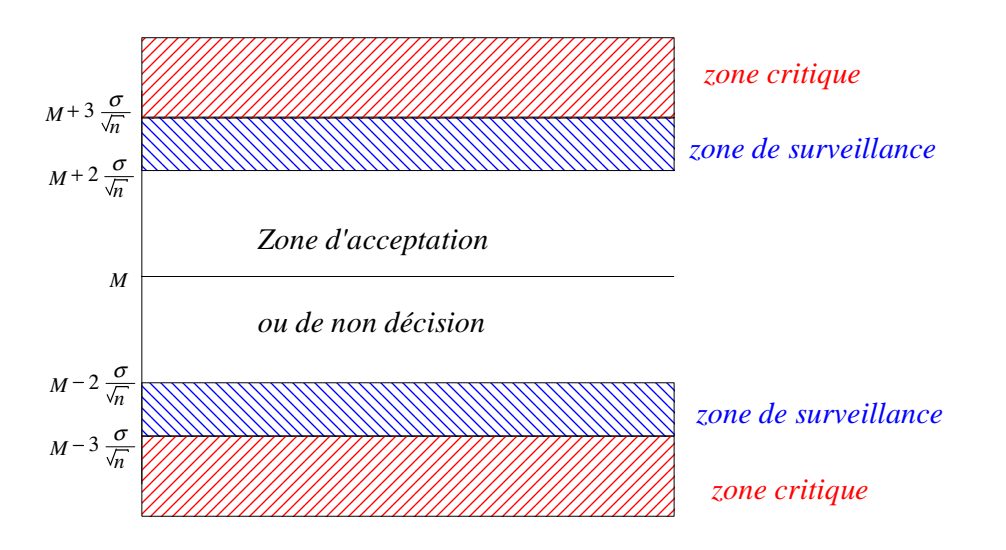

## *3 Comparaison de deux Echantillons*

On dispose de deux échantillons A et B, caractérisés par :

Leurs effectifs respectifs  $n_A$  et  $n_B$ ; leurs moyennes respectives  $\bar{x}_A$  et  $\bar{x}_B$ ; leurs écart-types respectif  $\sigma_A$  et  $\sigma_{\rm B}$ .

On ignore s'ils sont tirés de la même population.

On va estimer l'écart-type de la population  $P_A$  associée à A par  $\sigma_A = \sqrt{\frac{P_A}{P_A}} \sigma_A$ *A*  $A = \sqrt{\frac{H}{n_A}}$  $\sigma_A = \sqrt{\frac{n_A}{n_A - 1}} \sigma^4$  et l'écart-type de la

population  $P_{\text{B}}$  associée à B par  $\sigma_B = \sqrt{\frac{B}{R_1} \sigma^2} B$ *B*  $B = \sqrt{\frac{H}{n_B}}$  $\sigma_B = \sqrt{\frac{n_B}{n_B - 1}} \sigma'_{B}.$ 

On va se placer dans le cas où la v.a.r.  $\bar{X}_A$  associée à la distribution d'échantillonnage de la population  $P_A$ suit une loi normale  $N$  ( $M_A$ ,  $\sigma_A$ ) et la loi d'échantillonnage de la population  $P_B$  suit la loi normale N  $(M_{\rm B}, \sigma_B)$ .

On considère alors la variable aléatoire *D* = *XB* − *XA* qui associe à tout échantillon prélevé dans la population  $P_A$  et à tout échantillon prélevé dans la population  $P_B$ , la différence des moyennes des deux échantillons.

On suppose que 
$$
\overline{X}_A
$$
 et  $\overline{X}_B$  sont indépendantes, alors  $D = \overline{X}_B - \overline{X}_A$  suit une loi normale et :  
\n
$$
E(D) = E(\overline{X}_B - \overline{X}_A) = E(\overline{X}_B) - E(\overline{X}_A) = \overline{x}_B - \overline{x}_A
$$
\n
$$
V(D) = V(\overline{X}_B - \overline{X}_A) = V(\overline{X}_B) + V(\overline{X}_A) = \frac{\sigma_B^2}{M_B} + \frac{\sigma_A^2}{M_A}
$$
\ndonc  $\sigma_D = \sqrt{\frac{\sigma_B^2}{M_B} + \frac{\sigma_A^2}{M_A}}$ 

Construction du test:  $H_0: m_A = m_B$   $H_1: m_A \neq m_B$ 

On va alors tester l'hypothèse : La moyenne est la même pour les deux fournisseurs. Sous l'hypothèse *H*<sub>0</sub>, D suit la loi normale  $N$  (0;  $\sigma_{\text{\tiny D}}$ ) donc *D D*  $\frac{D}{\sigma_D}$  suit la loi normale  $N$  (0; 1)

Au seuil de 5% par exemple, Prob $\left| -t \leq \frac{D}{\sigma} \leq t \right| = 0.95$ J  $\backslash$  $\overline{\phantom{a}}$ l  $\left(-t \leq \frac{D}{t} \leq t\right]$  $\sigma_D$ pour *t* = 1,96

ou Prob  $(-t.\sigma_{D} \leq D \leq t.\sigma_{D}) = 0.95$  pour  $t = 1.96$ .

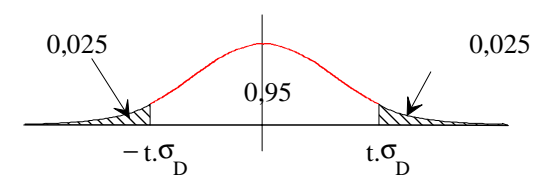

Il ne reste plus qu'à énoncer notre règle de décision.